**Anurag 10 In Photoshop Cs6 Download**

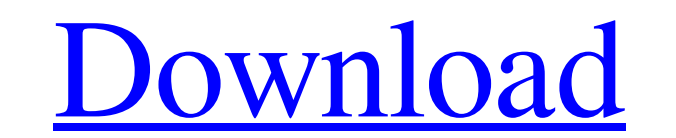

After Photoshop was first launched, freelance designer Aran Trebes notes, "it became the standard-bearer for Photoshop." That title has stuck, although the platform has had a number of competitors that have been released since. Recently, large firms like Google have sprung up with their own versions, like the free Google Cloud Photo Lab. This, however, is the first free platform. In fact, it is the first public cloud-based image editing platform. And it's also the first to gain a large following and make many inroads in the photo editing market. Adobe Photoshop may have been the first, but Pixlr Photo Editor is the first to replace it as the goto application for creating photo editing jobs for the masses. To say that the platform is rocking the industry is an understatement. It is arguably the most downloaded and in-demand photo editing tool in recent memory. In 2017 alone, Pixlr has been downloaded over 70 million times. Pixlr is free, has been downloaded over 70 million times, and received 10 awards in just 3 years of existence. An enterprising young developer by the name of Sergio Fonte recently released Pixlr 3.0 to build upon the platform's initial release. Pixlr as a whole has seen a lot of development behind it. In March 2015, the online photo editing tool maker released Pixlr 3.0. It was still relatively bare bones, but it was enough to excite users. Since then, the platform has grown and developed at a rapid pace. The product was recently updated to version 3.5, which is now a free update. The editor now comes with a suite of new features, such as Anti-Aliasing, Artboards, Image Galleries, and a few other improvements. It also gained a few new filters. It is easy to see why Pixlr is up and trending. The tools are straightforward and intuitive. Pixlr has hundreds of filters to do just about anything. You can even create your own filters if you like. "The built-in filters let you fix every problem you might encounter on a photo," writes Wired. "The tool also has a few extra functions that get rid of glare, whiten teeth, remove

red eye, adjust contrast, and increase saturation. And of course, it has the comprehensive selection tools you'd expect from any photo editing program." Pixlr 3.5 also includes a new feature

**Anurag 10 In Photoshop Cs6 Download** 

How to install & get started Adobe Photoshop Elements is a free software for Windows, Apple macOS and Linux. You can download and install it directly on your computer from adobe.com. If you are interested in Windows alternatives to Photoshop, check out this article on the Top 10 best image editors for Windows. If you are interested in other best alternatives to Photoshop for macOS or Linux, check out this article. A quick note to non-English users: The app is localized to the US and UK for your language. If you are a non-English user, you can download the software in English as well. Read more on Installing Photoshop Elements on a Mac or PC. Open the app. You will notice a preview of a new image. It is called the "Photosphere" and it shows a live preview of your image. The entire purpose of Photoshop Elements is to make your images look as good as possible. Photo to White Cardboard To start editing your image, click the "File" menu at the bottom left corner of the screen and select "Open". You will be taken to the Open dialog box. Find your image file (select from the list) and click "Open". When you click on the white square, the image opens in the editing panel. You can also open your image file directly in Photoshop Elements by pressing Alt + O or by navigating to the folder containing your images and selecting the.psd file to open. There are several ways to navigate through your image: Using the zoom. Your image is displayed on the full screen. It can be zoomed and contracted using the scroll wheel. The image on the left is a zoomed out version of the image on the right. Notice how the entire image is displayed, not just one section of it. Activate the grid. Click on the "Show Grid" button, located at the top left corner of the window. This will display a horizontal and vertical grid on the image. Using the crosshair. You can use the crosshair tool (also known as the magic wand or lasso tool) to make selections in the image. You may have seen it in action in other graphic editors. Click on the crosshair icon, to make a selection. Your image is displayed on the left in the editor panel. The selection tool is 05a79cecff

All-cause mortality in bipolar disorder patients: a meta-analysis of cohort and cross-sectional studies. Evidence suggests that patients with bipolar disorder (BD) have increased mortality compared to the general population. However, the extent to which this increased mortality is due to the severity of illness is unclear. To quantify the effect of BD on all-cause mortality by evaluating the association between BD and all-cause mortality using a meta-analysis of cohort and cross-sectional studies. We identified all studies comparing all-cause mortality rates in patients with BD compared to either the general population or a control group of similar size. Eighteen studies were identified; eight studies were cross-sectional and ten were cohort. BD patients had a non-significantly higher risk of mortality compared to the general population (hazards ratio (HR) = 1.25, 95% CI = 0.95, 1.64, p = 0.11). Subgroup analyses (diagnosis, age of onset, setting, study design) revealed no meaningful effect on risk of mortality. However, risk was increased by four times in patients with manic episodes compared to the general population (HR =  $4.03$ ,  $95\%$ )  $CI = 1.68$ , 10.0,  $p = 0.003$ ). There is no increased risk of mortality in the general population compared to patients with BD, however, if patients with manic episodes are excluded from the analysis, a small and nonsignificant excess risk of mortality is observed in patients with BD.Dans cette vidéo de SciencePlay, il s'agit de la vernissage officielle du nouveau Centre de recherche de l'université de Sherbrooke! Il s'agit du premier à être construit depuis que le regroupement universitaire a ouvert sa porte il y a vingt ans! La cérémonie de clôture de l'édifice a eu lieu le 28 novembre dernier.Last night, Paris Mayor Anne Hidalgo saw muchneeded rain. In a later tweet, the mayor reported the city had added 5,000 trees to its already extensive network of parks and green spaces. Hidalgo said her work on expanding the green spaces was "paying off." Hundreds of thousands of Parisians enjoyed their

first day of spring yesterday as the usually cold and rainy weather gave way to beautiful, warm

**What's New In Anurag 10 In Photoshop Cs6 Download?**

Researchers at the Salk Institute for Biological Studies have found a new type of stem cell, which they say can potentially grow into replacement tissues for the brain, spinal cord, heart, liver, limbs, and other organs. In work published online this week in the Proceedings of the National Academy of Sciences, Salk researchers used a revolutionary new technique to grow the cell types that can become replacement tissues outside the body. This technique enables researchers to turn any patient's skin cells into this socalled induced pluripotent stem (iPS) cell, a form of self-renewing stem cell similar to embryonic stem cells. "When a person gets an injury to a limb, heart or brain, stem cells turn on to replace damaged tissues," says senior author Dan Dirks, M.D., Ph.D., director of the Gene Expression Laboratory at the Salk Institute and the Institute's Senior Scientist. "But these normally replace damaged tissues in the body. The cells can't replace damaged tissues in the head because of the blood-brain barrier." "The stem cells we found can form different tissues outside the body and also repair other tissues damaged by injury or disease," adds first author Peng Xie, Ph.D., a postdoctoral researcher at the Salk. Stem cells can repair tissues throughout the body, but they have so far only been used to repair heart and nerve cells. These are the same cells scientists have typically used to treat patients, such as heart-transplant patients or those with blood-vessel diseases. "The stem cells we created in this study can repair any cells in the body; to repair a diseased heart, we would simply inject the cells into the heart or infuse them through an artery to repair damaged heart muscle. The stem cells would connect to and repair the heart muscle," says first author Peng Xie, Ph.D. "Our work shows that we can use these reprogrammed cells to repair any cell type in the body, not just heart and nerve cells." For the study, Salk researchers used a new technique to grow iPS cells from a person's skin cells. The Salk's stem cell technique enables stem cells to be created from any individual's skin cells in the lab with the minimum of time and materials. "We generate iPS cells just by adding chemicals to

The server requirements for this game have not been confirmed. Features: Although the development is still in progress, we can see an important new feature that was requested by many players in the fan game. We are bringing back the ability to change weapon's colors by players' request. This feature is still in testing phase, so there might be some problems when it is released. We will keep improving and adding new content to the game according to the players' feedback. Are you curious about what the game has now? Come and play the demo!

<https://spaziofeste.it/wp-content/uploads/makaquei.pdf> [https://sayafmcg.com/wp-content/uploads/2022/07/mixer\\_brush\\_tool\\_photoshop\\_cs3\\_download.pdf](https://sayafmcg.com/wp-content/uploads/2022/07/mixer_brush_tool_photoshop_cs3_download.pdf) <https://afternoon-refuge-71155.herokuapp.com/hazelet.pdf> [https://lfbridge.com/upload/files/2022/07/CayprpQuYVehQNdzXHDY\\_01\\_74782df1f7ebd4721252a88d8639d644\\_file.pdf](https://lfbridge.com/upload/files/2022/07/CayprpQuYVehQNdzXHDY_01_74782df1f7ebd4721252a88d8639d644_file.pdf) <https://www.cameraitacina.com/en/system/files/webform/feedback/can-you-download-photoshop-on-laptop.pdf> [https://awinkiweb.com/wp-content/uploads/2022/07/How\\_to\\_use\\_Photoshop\\_Express\\_80.pdf](https://awinkiweb.com/wp-content/uploads/2022/07/How_to_use_Photoshop_Express_80.pdf) <https://f3holycity.com/adobe-photoshop-7-0-release-windows-7-updated/> <http://www.instance.ro/?p=6429> [http://xn----dtbhabafp9bcmochgq.xn--p1ai/wp-content/uploads/2022/07/Learn\\_Adobe\\_Photoshop\\_With\\_Free\\_Tutorials.pdf](http://xn----dtbhabafp9bcmochgq.xn--p1ai/wp-content/uploads/2022/07/Learn_Adobe_Photoshop_With_Free_Tutorials.pdf) <https://www.studiodzonidzony.mk/en/system/files/webform/photoshop-oil-paint-plugin-free-download.pdf> <https://jbmparish.com/uncategorized/where-to-find-the-latest-version-ofphotoshop-elements-for> <https://www.cameraitacina.com/en/system/files/webform/feedback/talvann353.pdf> <https://classifieds.cornerecho.com/advert/how-do-i-download-adobe-photoshop-7-0-on-my-computer/> [https://u-ssr.com/upload/files/2022/07/OxBH5CZiH9p1yPX21AIQ\\_01\\_74782df1f7ebd4721252a88d8639d644\\_file.pdf](https://u-ssr.com/upload/files/2022/07/OxBH5CZiH9p1yPX21AIQ_01_74782df1f7ebd4721252a88d8639d644_file.pdf) [https://hidden-river-61169.herokuapp.com/download\\_mockup\\_poster\\_photoshop.pdf](https://hidden-river-61169.herokuapp.com/download_mockup_poster_photoshop.pdf) <https://cheethamhillconstruction.co.uk/sites/default/files/webform/photoshop-pc-mod-apk-download.pdf> <http://dichvuhoicuoi.com/neon-text-photoshop-concept/> [https://flagonsworkshop.net/upload/files/2022/07/gfpdRdSyc2FV8YJ6LPSq\\_01\\_e3b037eabe1487b90f2541fc3926465c\\_file.pdf](https://flagonsworkshop.net/upload/files/2022/07/gfpdRdSyc2FV8YJ6LPSq_01_e3b037eabe1487b90f2541fc3926465c_file.pdf) <http://www.chandabags.com/adobe-photoshop-cs8-free-download-2018-2019/>